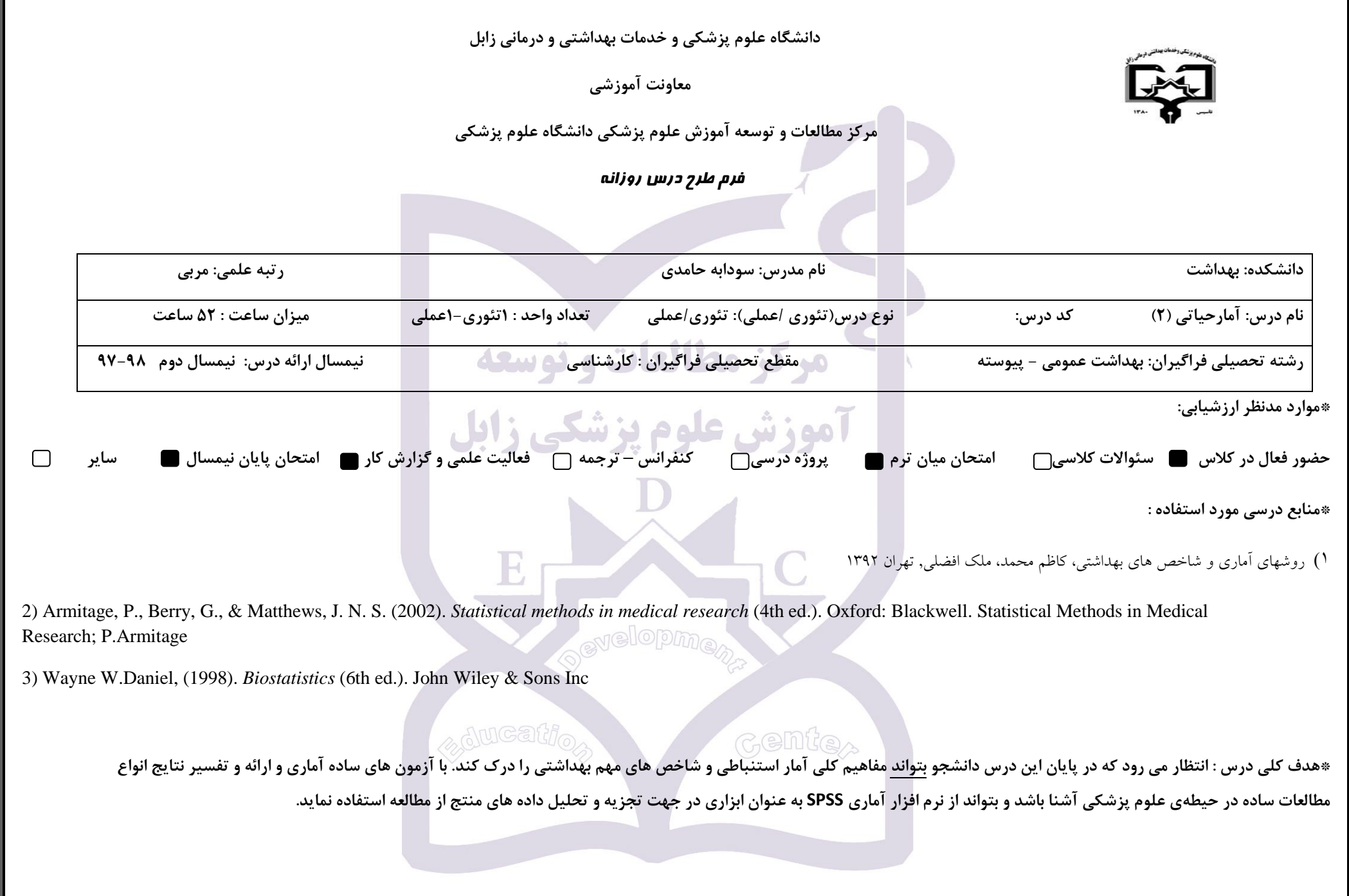

**\*شرح مختصری از واحد تئوری درس** 

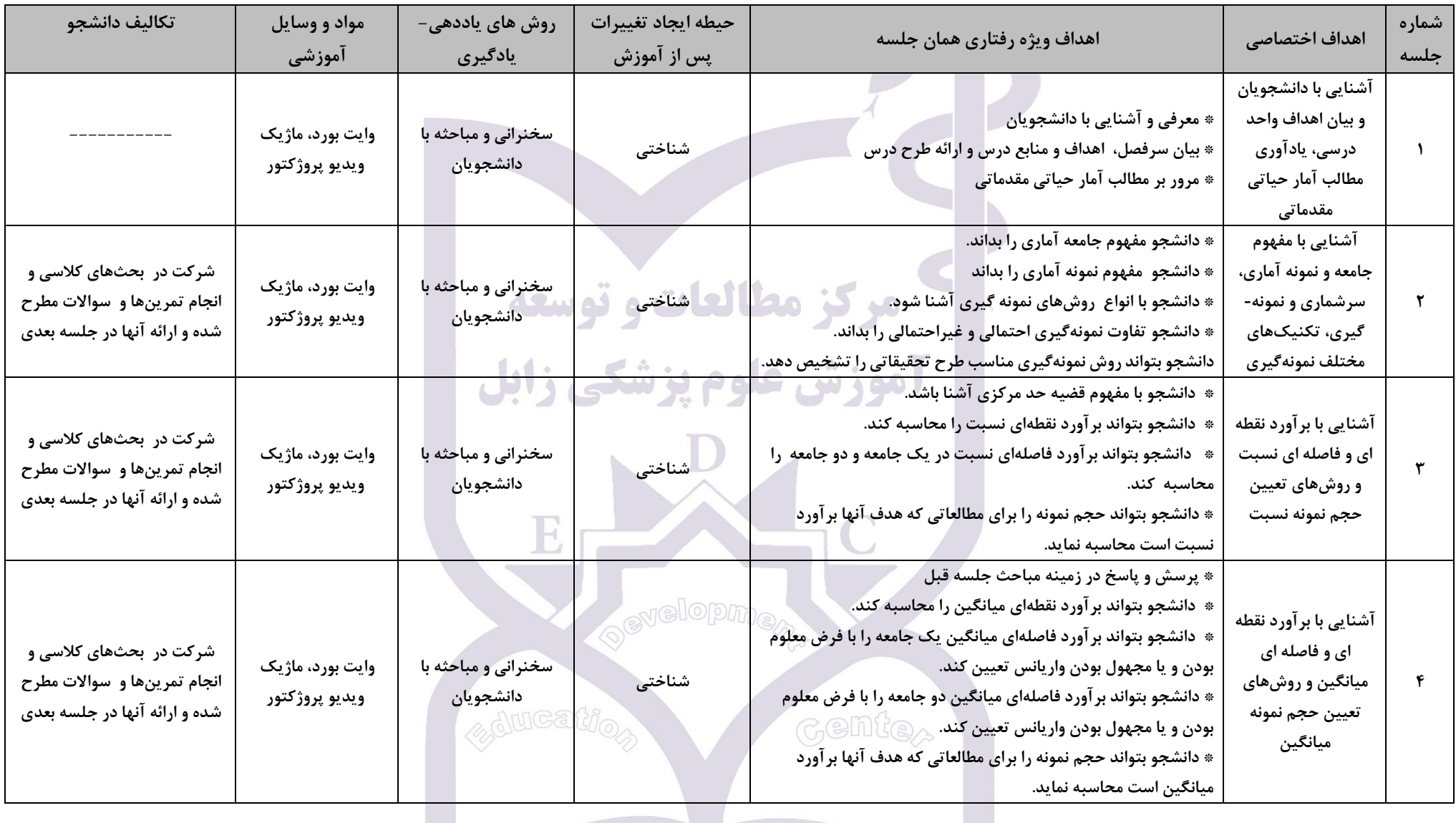

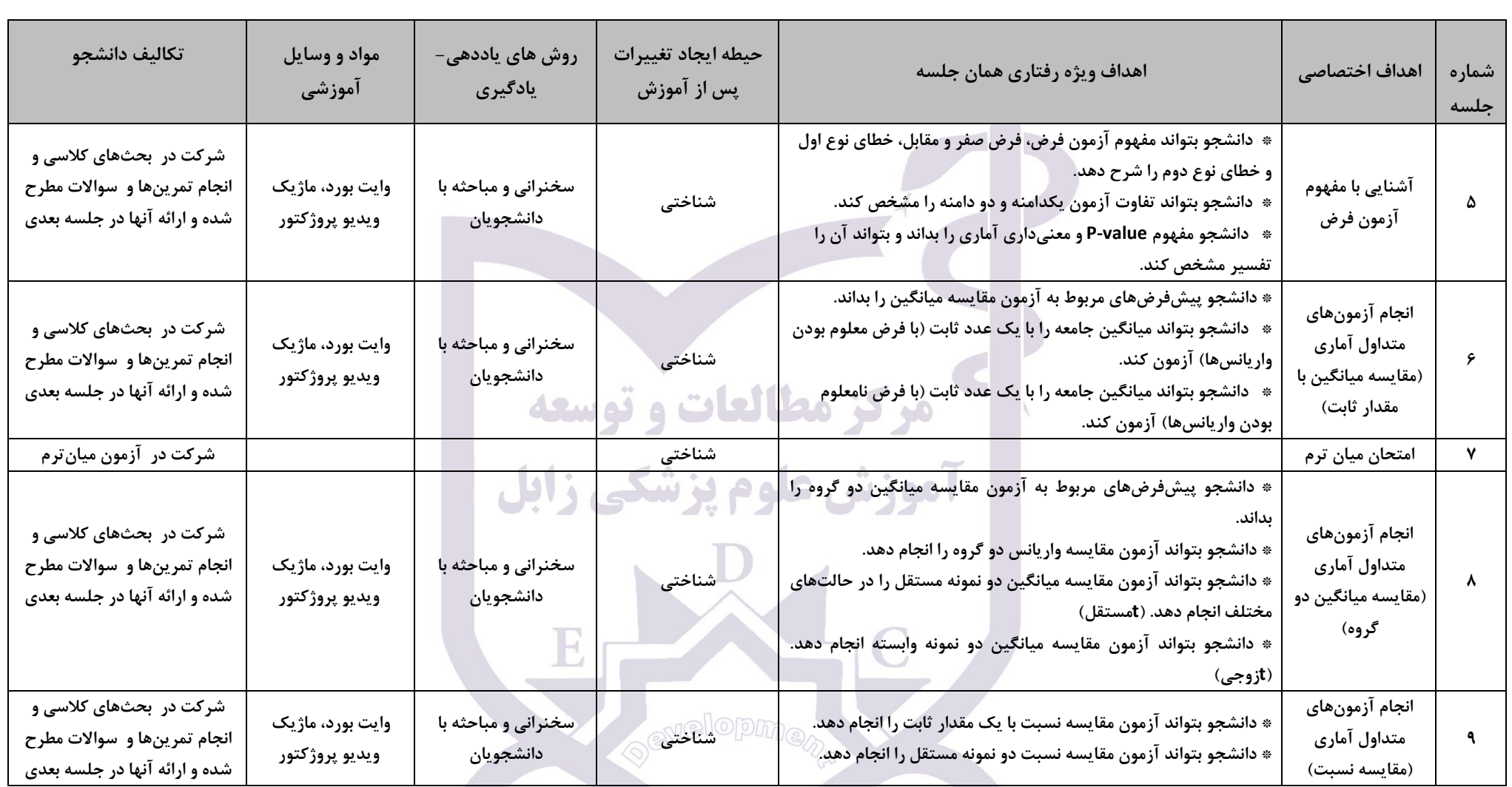

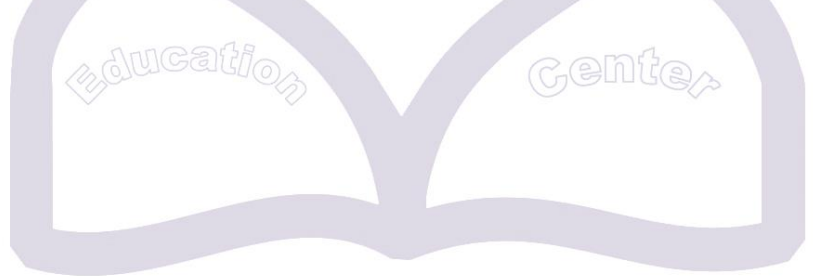

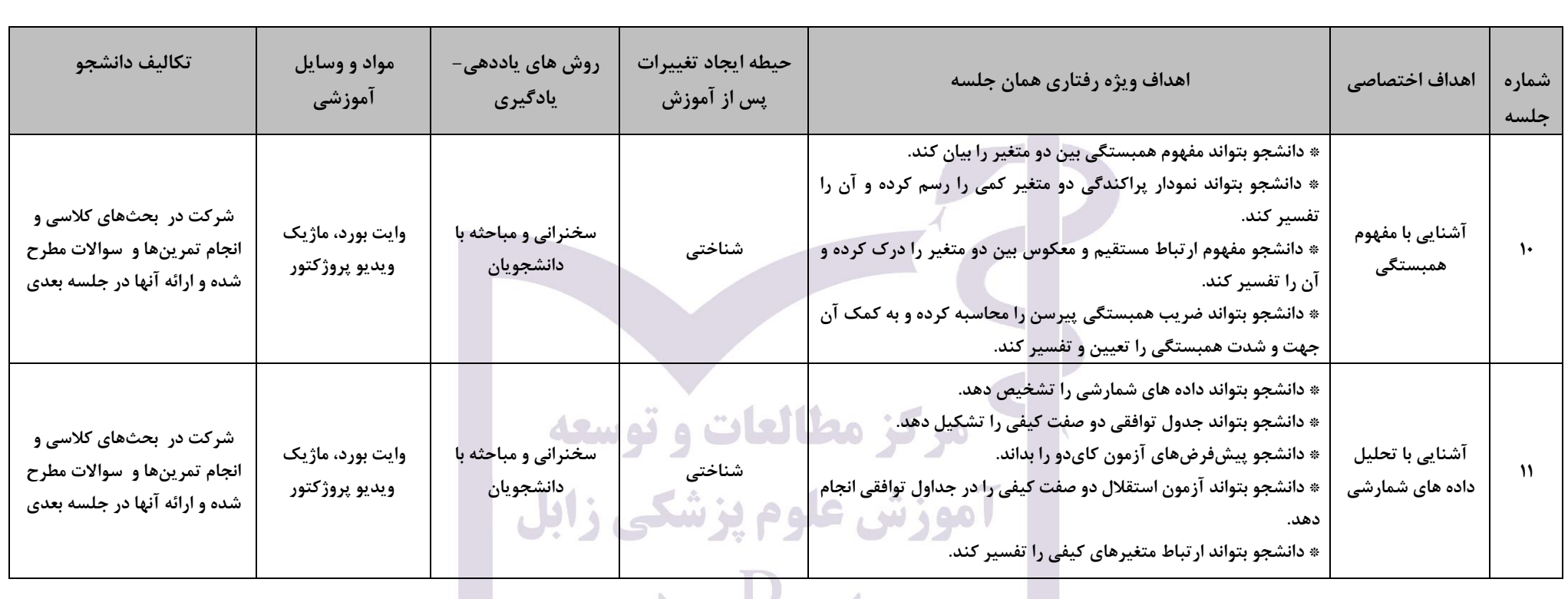

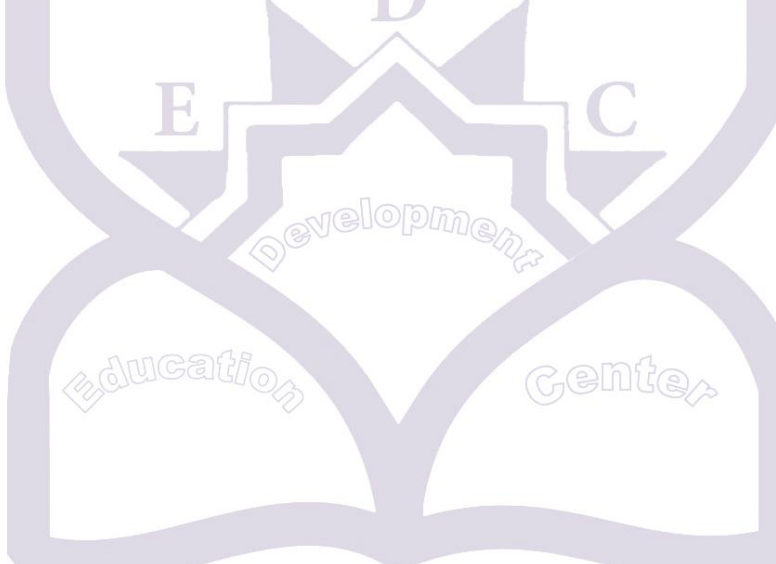

**\*شرح مختصری از واحد عملی درس** 

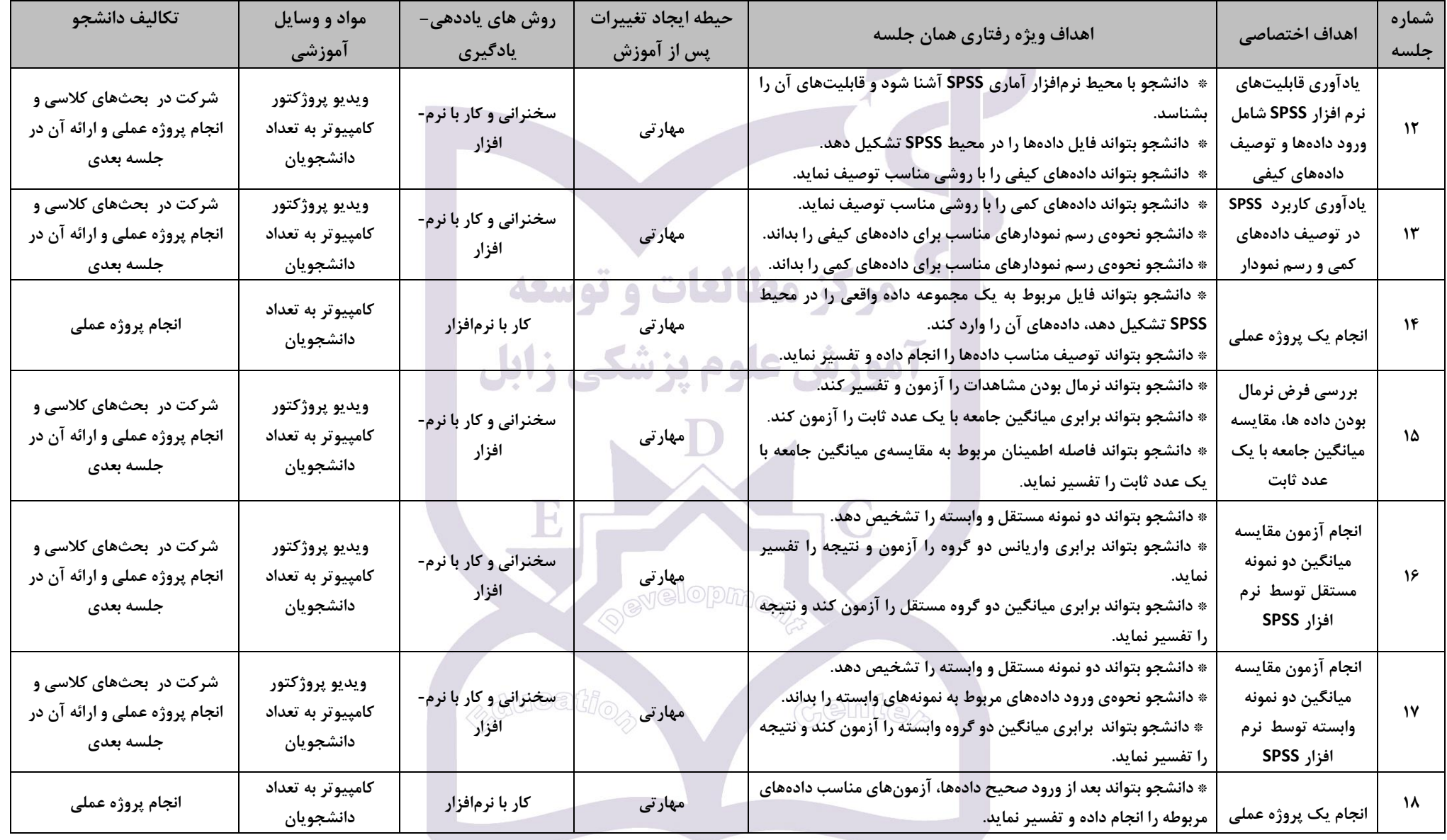

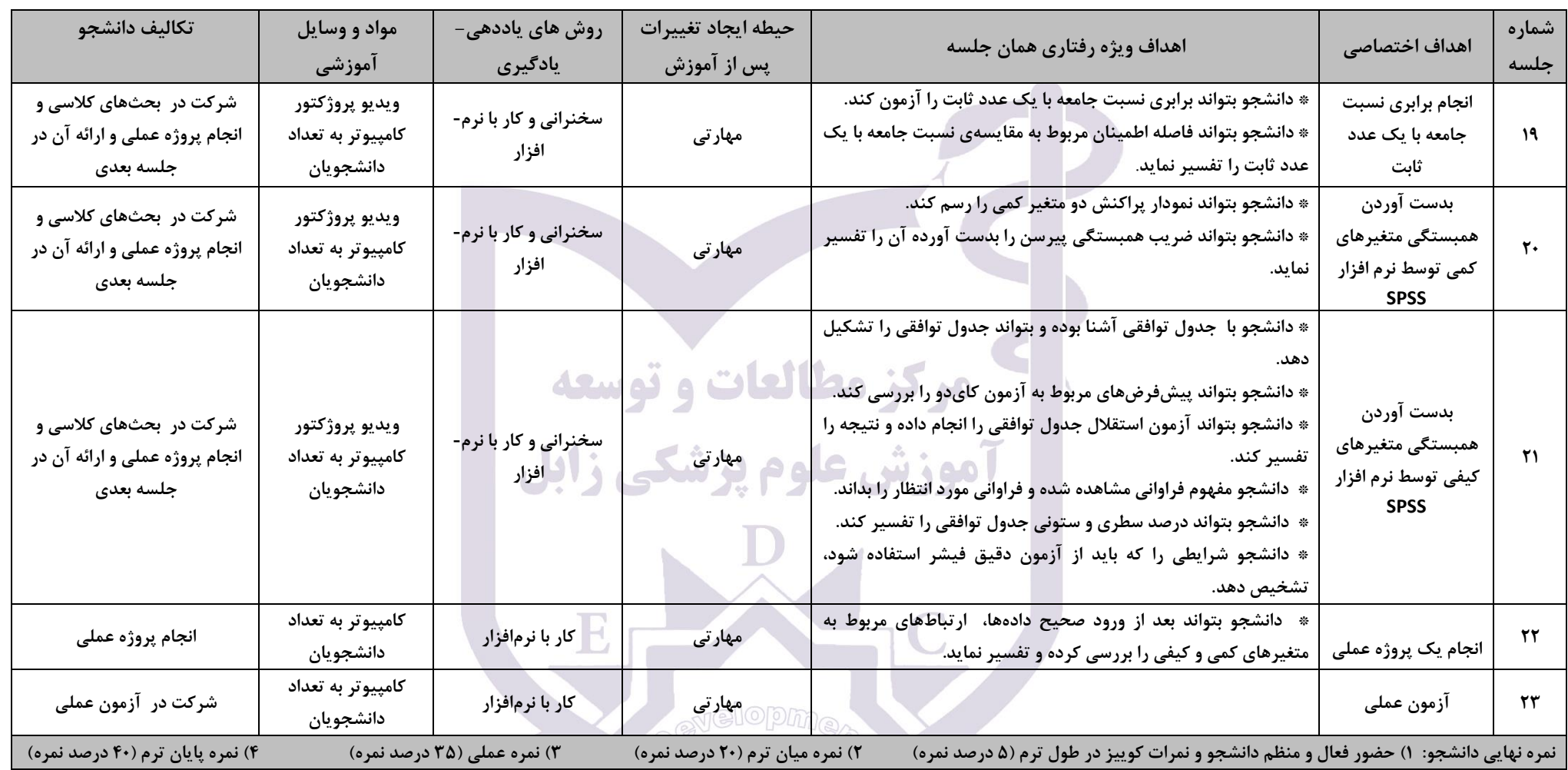

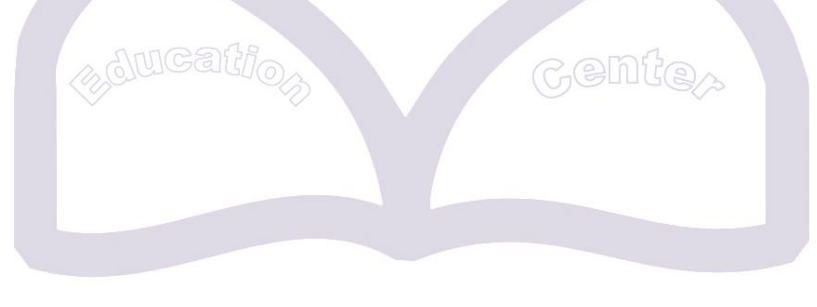